# Inhalt

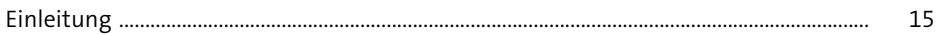

#### Produktionsplanung mit SAP S/4HANA  $\mathbf{1}$

25

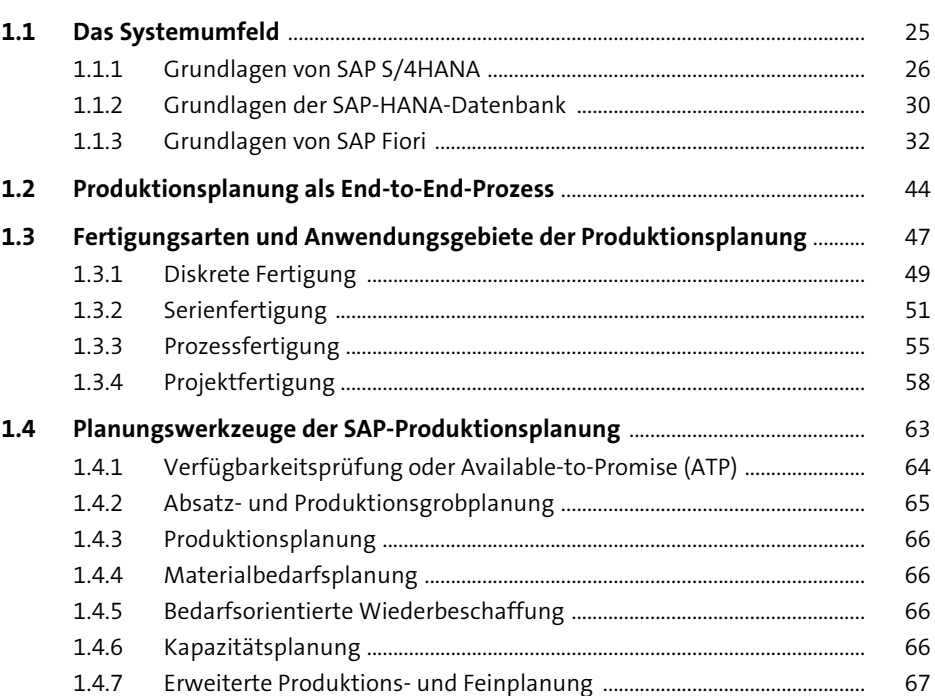

#### Organisationsdaten in der Produktion  $\overline{2}$

69

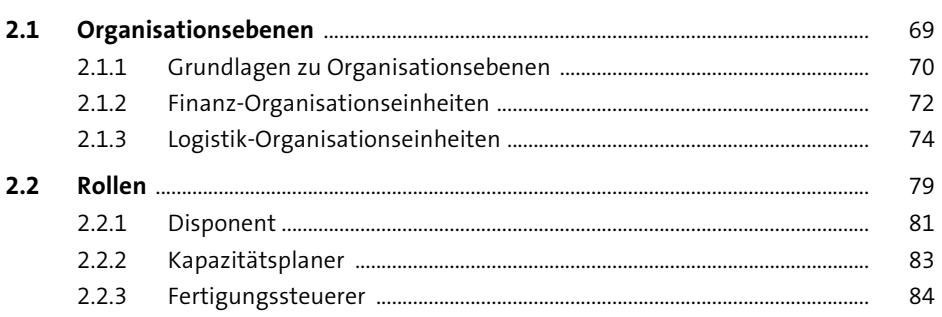

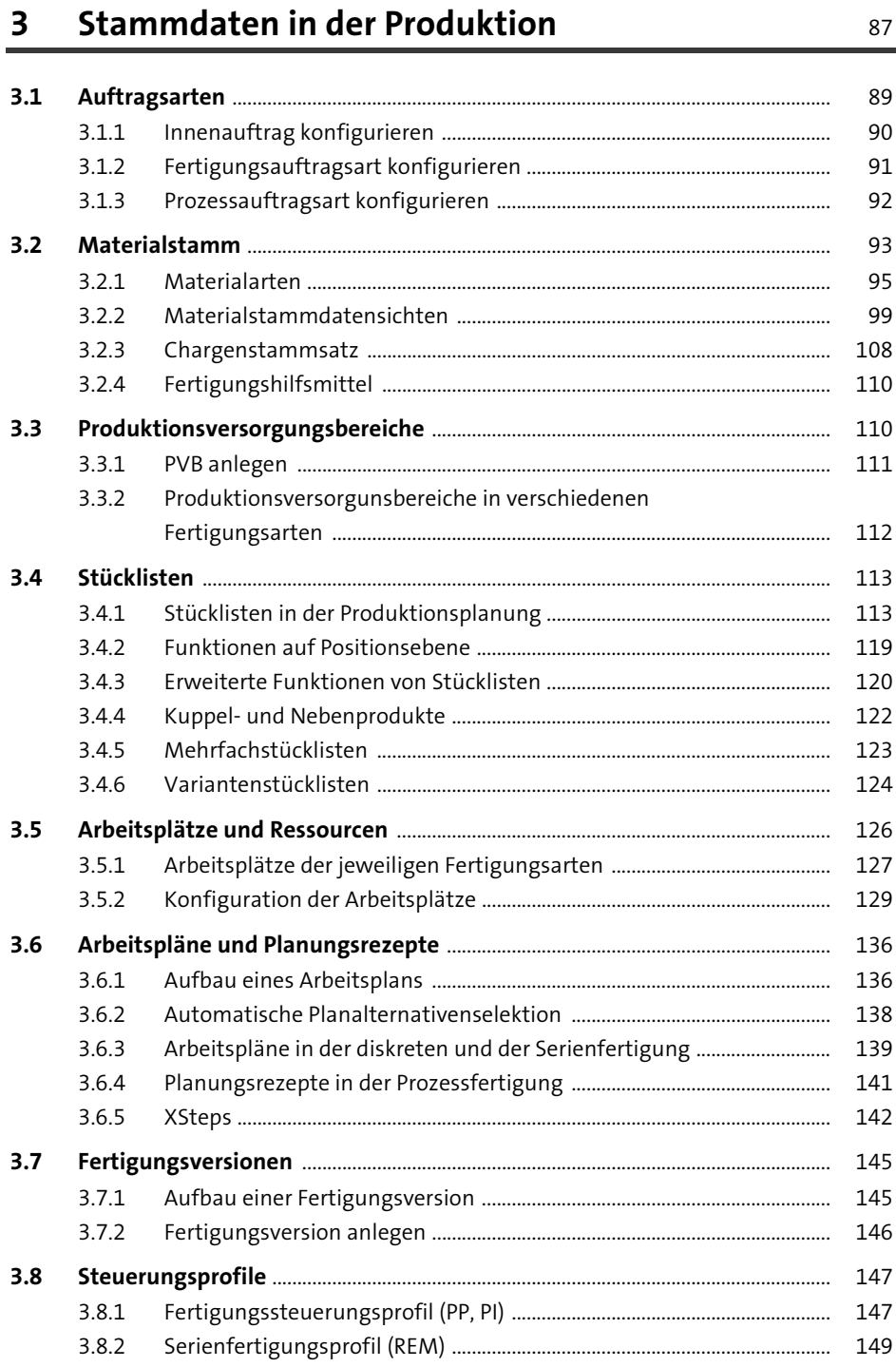

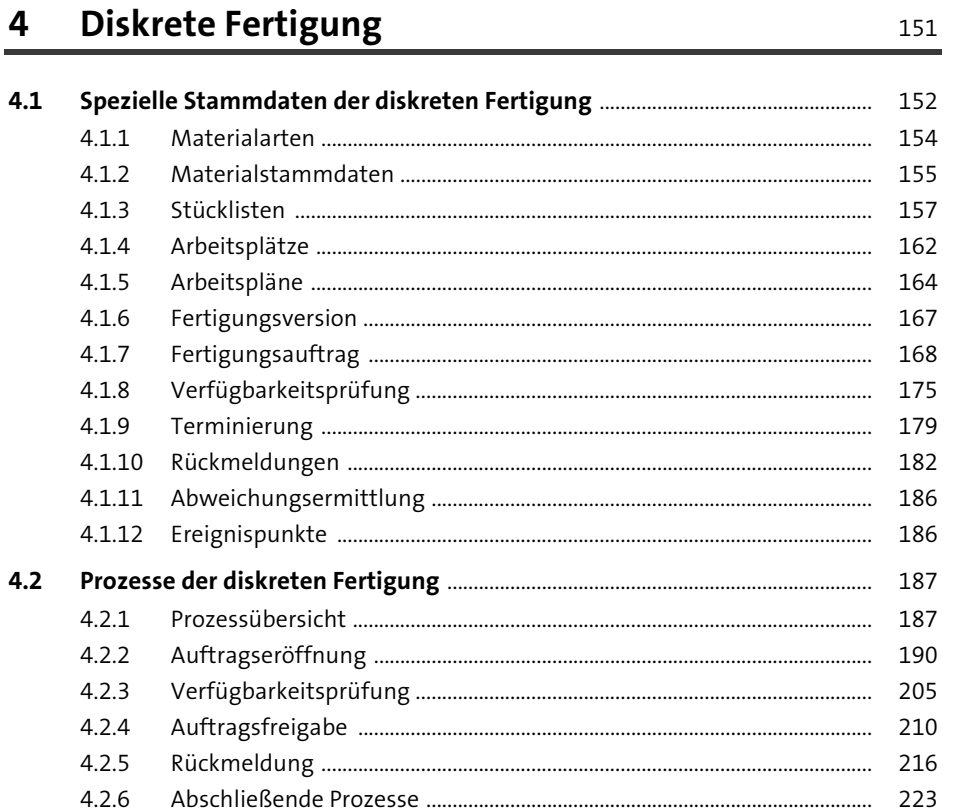

### Serienfertigung  $5<sup>5</sup>$

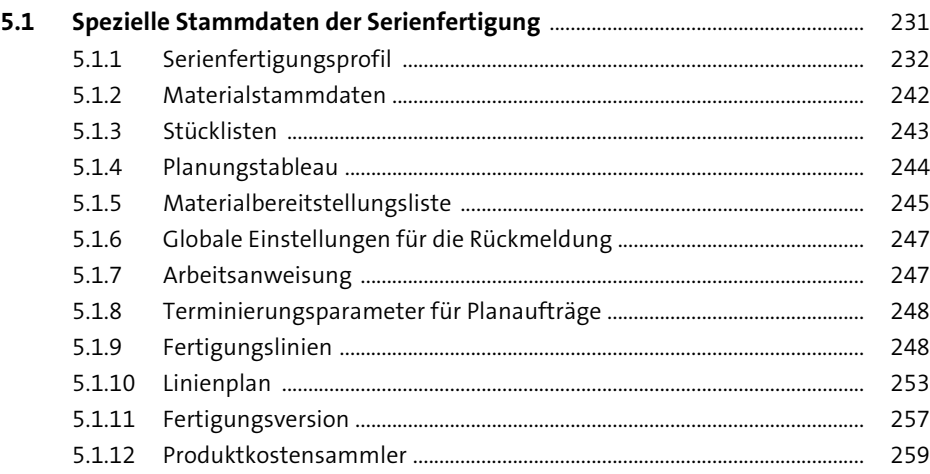

229

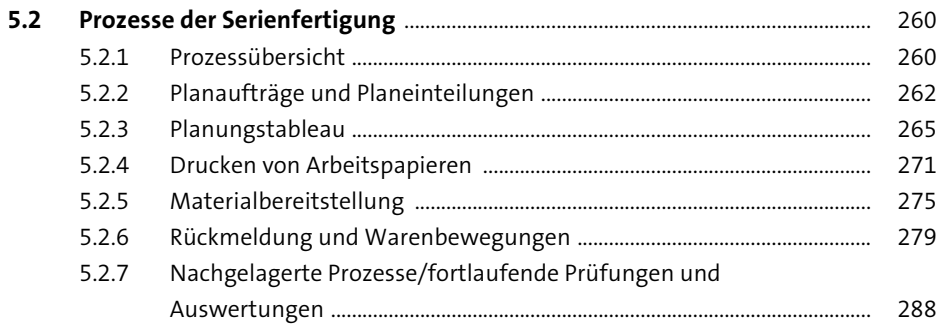

### Prozessfertigung  $6\overline{6}$

291

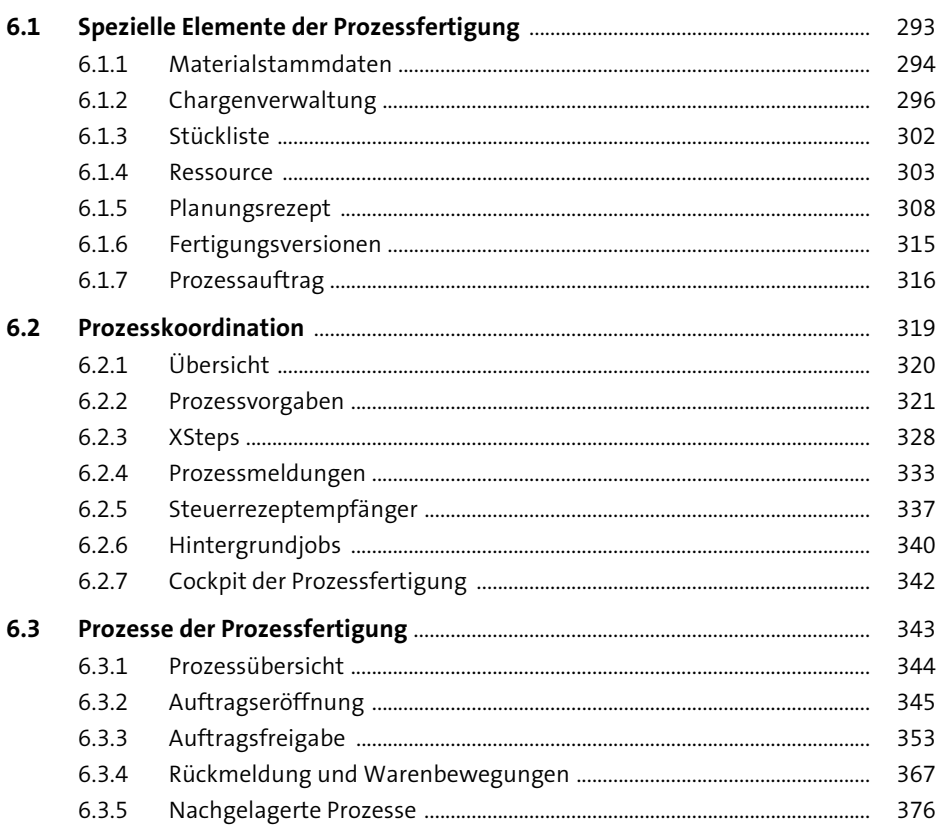

415

#### Absatz- und Produktionsgrobplanung  $\overline{\mathbf{7}}$ 381

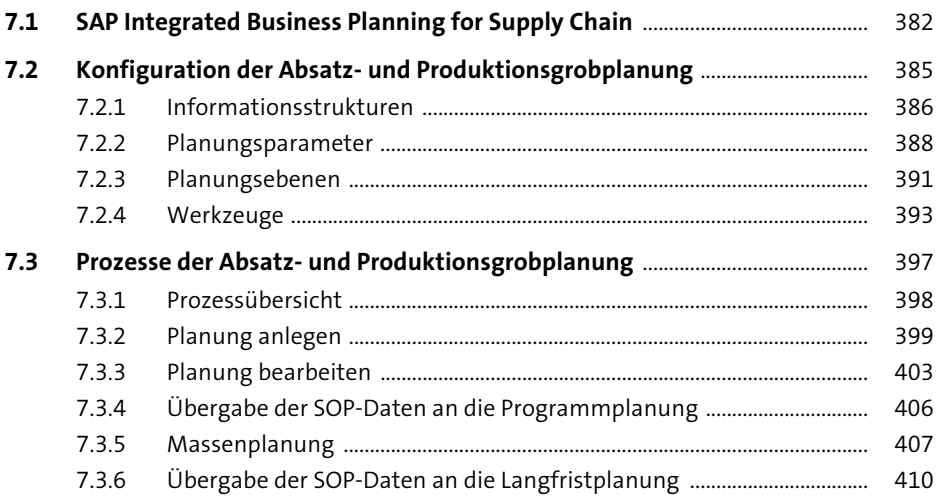

#### Programmplanung 8

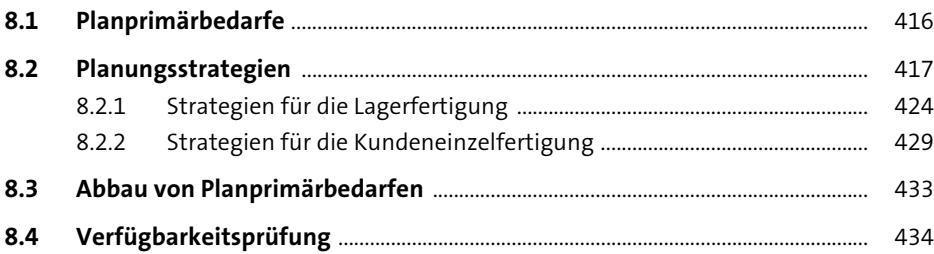

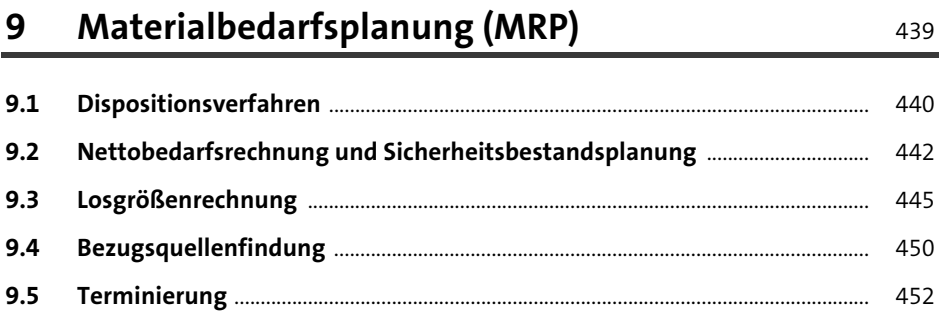

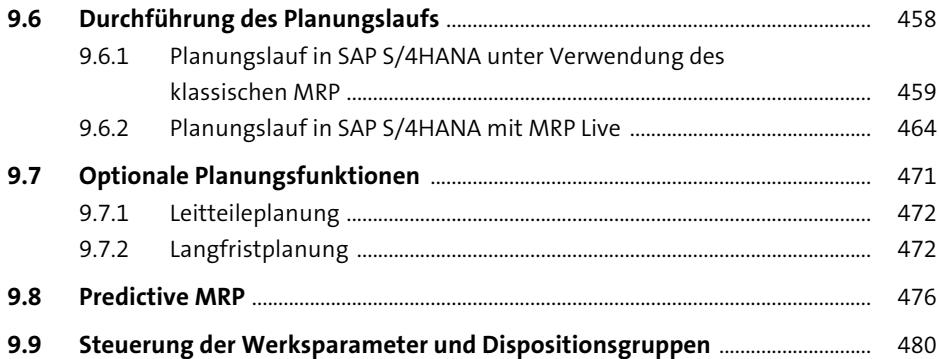

## **10 Kapazitätsplanung** <sup>485</sup>

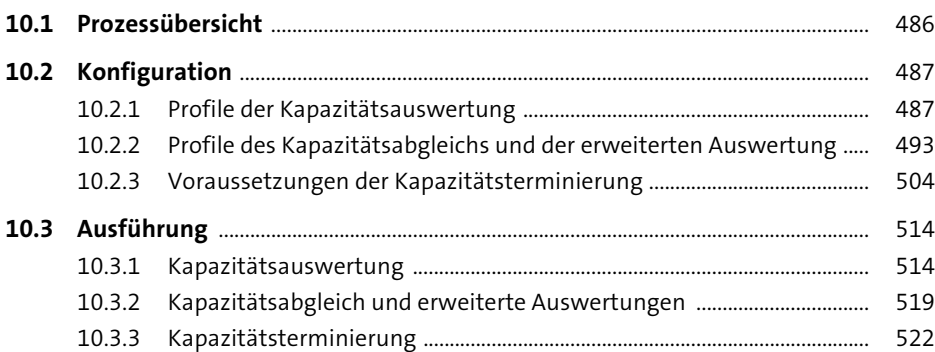

## **11 Produktions- und Feinplanung (Detailed Scheduling, PP/DS)** <sup>531</sup>

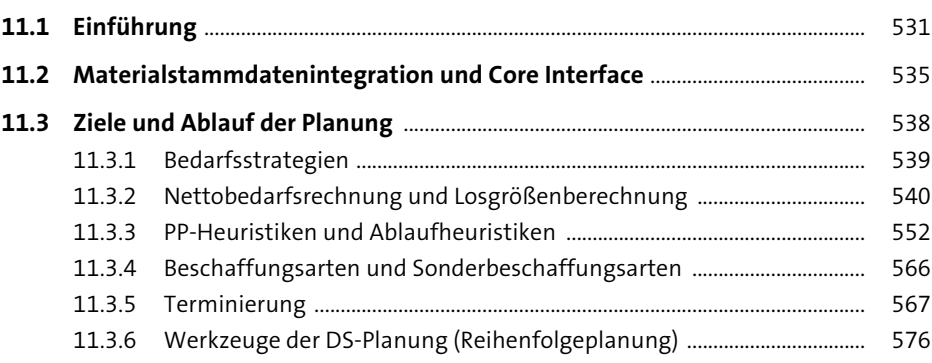

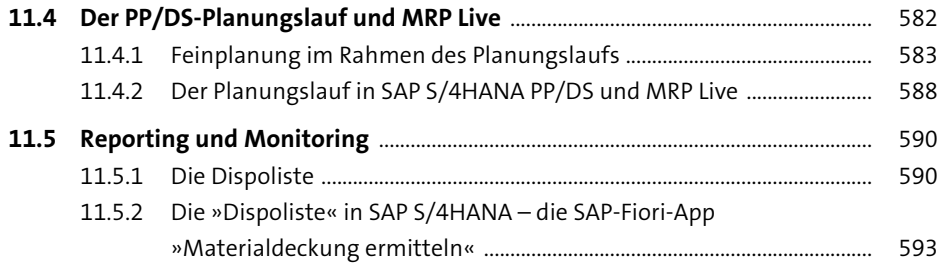

## **12 Demand-Driven Replenishment (DDR)** <sup>595</sup>

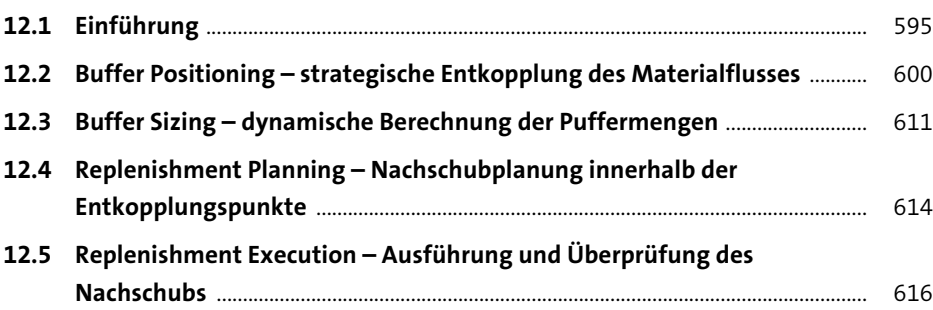

# **13 Produktionsnahe Logistik** 619

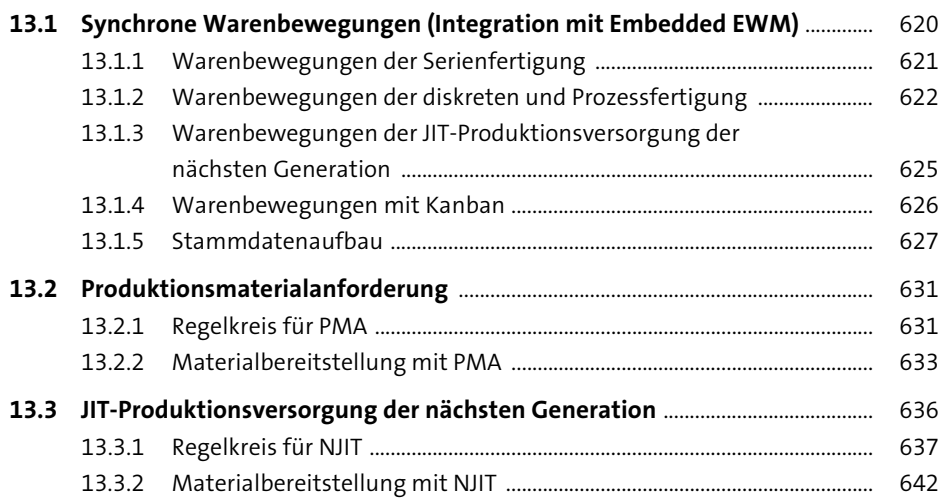

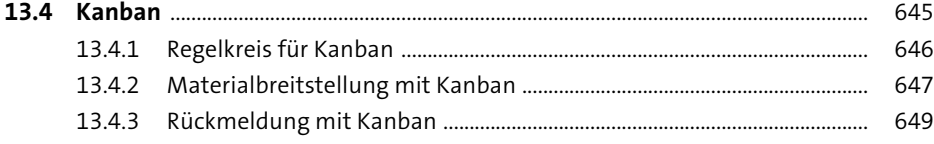

653

# 14 Monitoring und Reporting

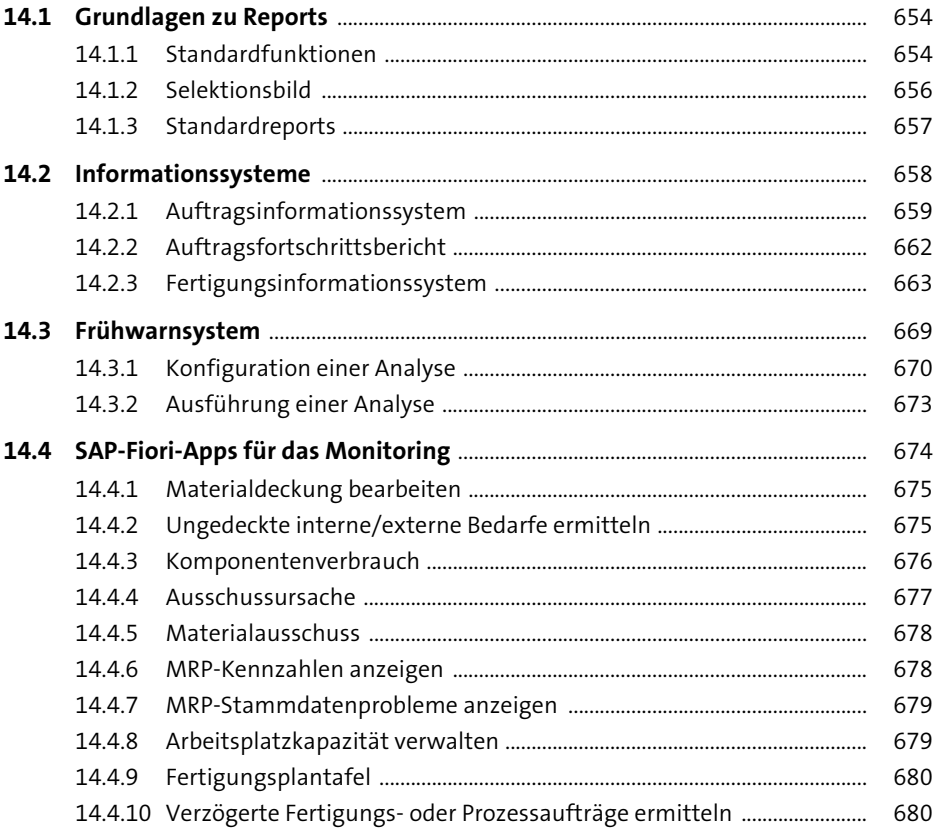

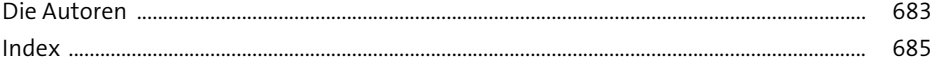